come consultare la bacheca

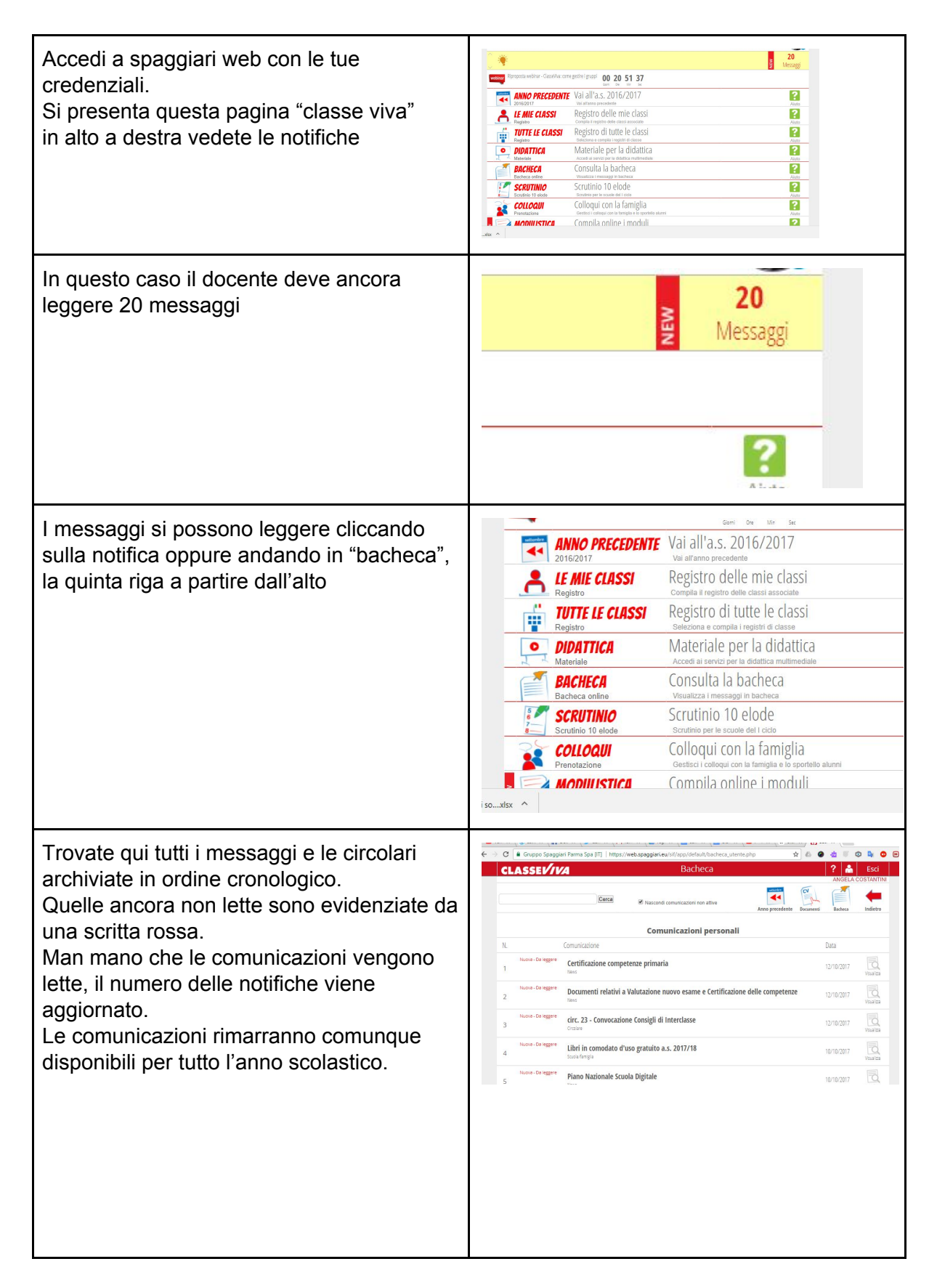